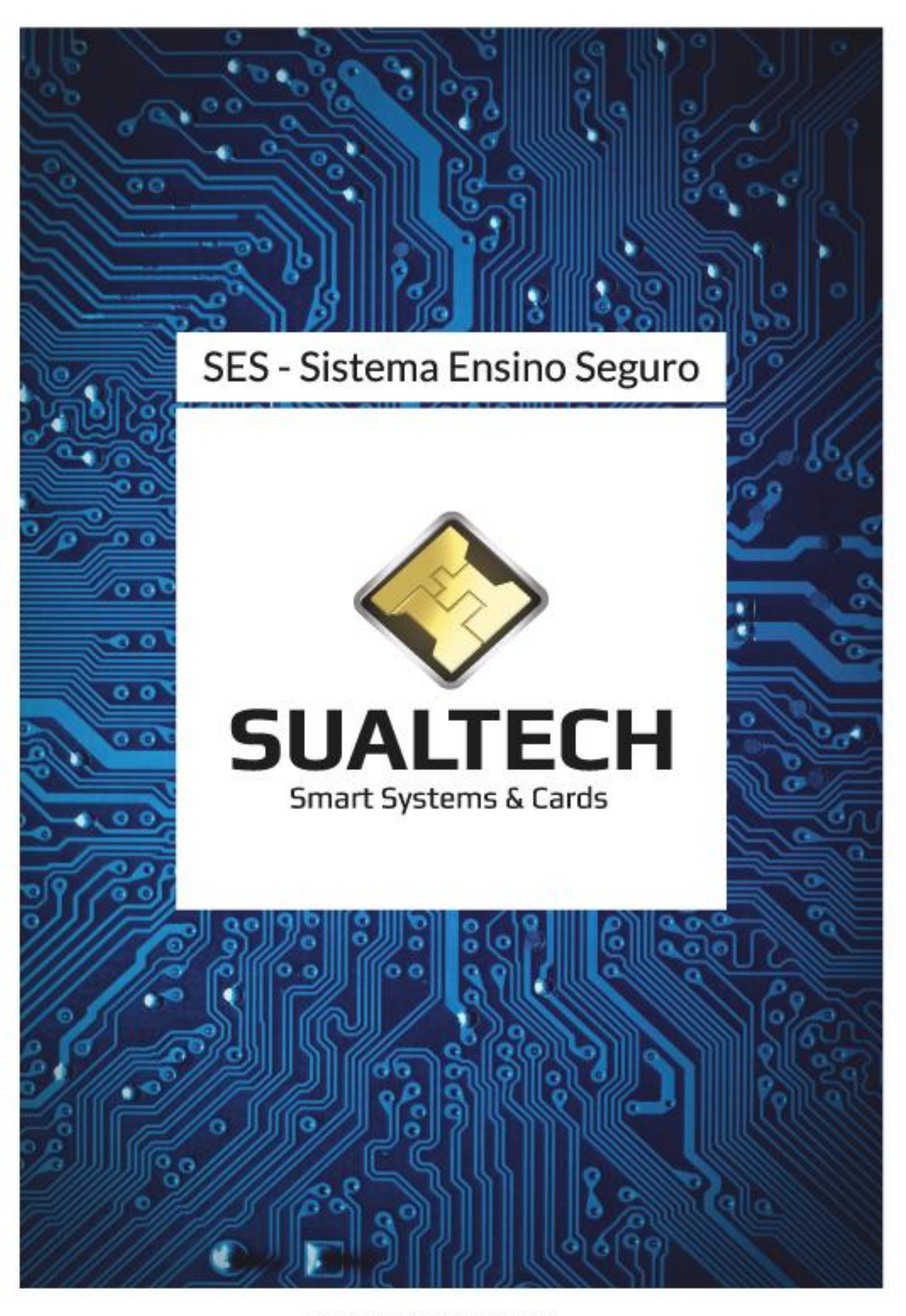

WWW.SUALTECH.COM.BR

# **Sistemas de Controle de Acesso para Entidades de Ensino**

### **1 – Quem somos**

A **Sualtech Industria e Comercio** é uma empresa voltada ao mercado de automação e ao desenvolvimento de novas soluções de hardware e software. Com mais de 20 anos no mercado trabalhando sempre com tecnologia de ponta, hoje coloca à disposição de seus clientes uma gama muito grande de produtos e serviços.

Nossa empresa está apta a desenvolver sistemas e hardwares específicos para atender quaisquer necessidades do mercado com o compromisso de apresentar a melhor relação custo/benefício.

#### **2 – Objetivo**

Controlar todas as operações entre os alunos, professores, funcionários, prestadores de serviço, autônomos, funcionários provisórios (temporários), empresas terceirizadas e visitantes e o Estabelecimento de Ensino utilizando os benefícios e as vantagens do Cartão Inteligente "Smart Card", gerando segurança agilidade e conforto.

#### **3- Características do Projeto**

O projeto de controle de acesso utiliza sistemas, dispositivos eletrônicos e cartões para gerenciar os diversos tipos de usuários que frequentam uma Entidade de Ensino.

Chamado de SES (Sualtech Ensino Seguro), o sistema é responsável por administrar todos os usuários e definir, alterar e excluir regras de acesso para os mesmos, gravando essas definições no chip do cartão dos usuários.

Os Equipamentos de Acesso são responsáveis por ler, validar e atualizar as informações dos cartões dos usuários autorizando ou negando o acesso às dependências da Entidade de Ensino. O equipamento também opera informando o SES das ocorrências de acessos autorizados e negados.

Os cartões são do tipo Mifare e são responsáveis por armazenar as regras de acesso do usuário, além de servirem como identificação visual.

#### **4 – Cartão Mifare**

O Smart Card padrão MIFARE é um cartão composto por duas camadas de PVC que contém um micro controlador embutido e conectado a uma antena como ilustra a imagem abaixo:

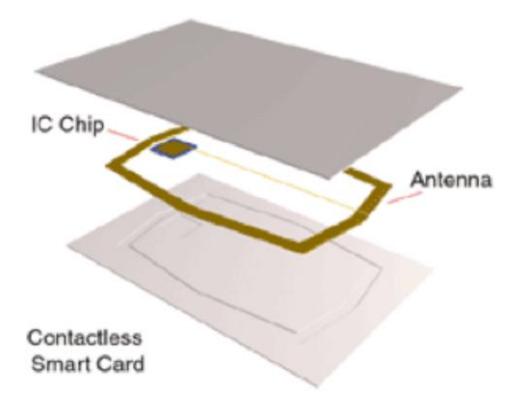

A principal característica dos Smart Cards Mifare é a possibilidade de armazenar dados de forma rápida, segura e sem contato. Isso traz diversas vantagens a Entidade de Ensino, gerando rapidez no acesso, segurança das informações do usuário e baixo custo de manutenção, uma vez que o cartão não entra em contato com o Equipamento de Acesso.

O Smart Card Mifare é a tecnologia mais utilizada no mundo para gerenciamento de pessoas onde a segurança e o alto fluxo sejam premissas do projeto. Ele é amplamente utilizado em projetos de controle de acesso, transporte público, moeda eletrônica, entre outros. Sua memória é dividida em setores sendo que cada setor possui chaves de segurança únicas o que permite o uso de várias aplicações contidas no mesmo cartão.

# **5 - Características do Equipamento de Acesso**

O Equipamento de Acesso é composto de uma controladora eletrônica e de um ou mais dispositivos de leitura e gravação nos Smart Cards. O Equipamento de Acesso é responsável por validar as informações dos cartões dos usuários e permitir (ou negar) o acesso e a movimentação dos mesmos nas dependências da Entidade de Ensino.

O Equipamento de Acesso está preparado para controlar qualquer dispositivo de bloqueio como catracas, portas e cancelas, permitindo assim um controle muito eficiente e seguro. Os dados contidos no cartão permitem muitos tipos de validação segundo as necessidades da Entidade de Ensino.

Todos os registros de acesso são gravados em uma memória interna do equipamento e transferidos para o banco de dados em tempos pré-definidos pelo administrador do SES. Os dados são enviados via rede TCP/IP facilitando a conexão dos equipamentos à rede da Entidade de Ensino.

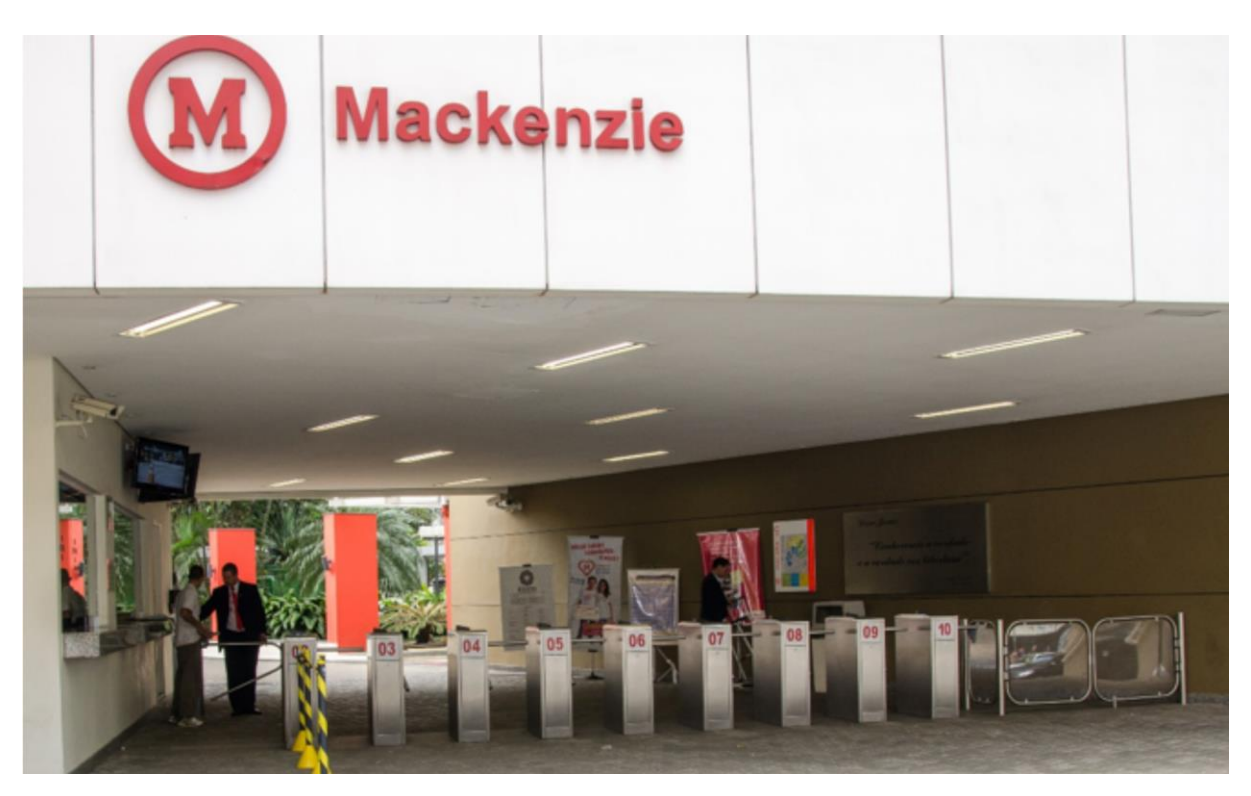

### **6 - Características do Sistema SES**

O SES é o sistema responsável por gerenciar as operações dos usuários nas dependências da Entidade de Ensino.

O SES pode operar com bancos de dados Oracle, MS Sql Server, Interbase e Firebird. As interfaces do SES são compatíveis com todos os Windows a partir do WinXP. Ainda sobre bancos de dados, o SES possui uma interface pronta para integrar o banco de dados da Entidade de Ensino ao banco de dados do SES, em pouco tempo a Entidade já estará com todos os dados dos usuários importados no SES sem a necessidade de efetuar cadastros.

Ele divide-se, basicamente, em 4 módulos conforme detalhamento abaixo: Módulo SES Client

O módulo SES Client é o módulo administrativo do SES, nele é que serão feitos os cadastros, definições de regras, configuração de equipamentos, gerenciamento de visitantes, extração de relatórios, entre outros. Abaixo, temos algumas funções do SES Client:

• Operadores: Permite criar grupos e operadores determinando todas as operações que poderão ser realizadas quando for efetuado o login no SES;

• Equipamentos, Configurações e Áreas de Acesso: Neste cadastro serão inseridos os equipamentos de acesso, o agrupamento dos mesmos por áreas e determinadas as suas configurações, por exemplo: tipo de equipamento controlado (catraca, porta, cancela...), periféricos (leitor de digital, cofre coletor, pictogramas), configurações gerais (controle de anti-passback, tempo entre acessos, tipos de cartões aceitos) e outras personalizações;

• Cadastro de Usuários: Permite cadastrar os dados (matrícula, nome, apelido, RG, validade do cartão, tipo de usuário, ativo/inativo entre outros) de todos os usuários do sistema para posterior emissão de cartão O cadastro é dividido por tipo de usuário (Aluno, Funcionário, Visitantes, etc) sendo que é possível autorizar o acesso dos operadores para cada tipo de usuário;

• Definição de Regras de Acesso: Associa a cada usuário seus horários, locais permitidos, validade dos dados entre outras regras de acesso;

• Gerenciamento de Cartões: Permite emitir novos cartões para usuários, ler dados de cartões emitidos, criar cartões provisórios, emitir relatórios controle, entre outras funções;

• Perfis de acesso: Este módulo permite a criação de diversos perfis de acesso diferentes contendo locais autorizados, horários autorizados e horário de apontamento para usuários. Esses perfis podem ser associados a grupos de usuários. Após a associação o SES automaticamente gerará uma ordem de alteração para os cartões dos usuários. Essa alteração será feita em qualquer equipamento de acesso em que o cartão for utilizado.

• Atualização de validade do cartão em lote: Como no item acima poderemos selecionar grupos de usuários e automaticamente atualizar a validade de seus cartões.

• Módulo de emissão de cartões provisórios: Neste módulo, além do gerenciamento de cartões provisórios o operador irá informar motivo da emissão e o sistema através dos parâmetros pré-configurados bloqueará ou cancelará em definitivo o cartão anterior.

• Visitas: Controla todas as visitas efetuadas emitindo cartões para acesso que serão recolhidos pelos equipamentos quando o visitante efetuar a saída da Escola. O SES gravará no cartão a rota de acesso em que o visitante terá habilitação para chegar até o visitado. Possibilita captura de fotos através de Webcam padrão TWAIN bastando conectá-la e instalar seu driver;

• Gerenciamento de Equipamentos: Controla todos os dispositivos de acesso através de comandos que são enviados ao módulo Server;

• Consulta de Acessos e Emissão de Relatórios: Permite ao operador criar diversos filtros para consulta dos Acessos autorizados e não autorizados. O sistema possui em torno de 50 motivos para autorização ou negação de um acesso. Posterior a consulta o operador poderá imprimir os dados ou exportá-los.

• Módulo Restaurante Universitário: O controle de refeições pode ser executado através de simples registro de acesso ao refeitório ou através da contabilização de valores creditados em moedeiros eletrônicos pré ou pós-pagos.

Os moedeiros eletrônicos são estações do tipo totem para a coleta de dinheiro em espécie (moedas e/ou cédulas) e a transferência dos valores como carga ou recarga para os cartões Mifare do sistema SES. Os valores creditados nos cartões de acesso Mifare serão posteriormente utilizados para, além de permitir acesso aos restaurantes universitários, também contabilizar os custos de refeições de acordo com as regras pré-estabelecidas. A operação de credito e contabilização de saldo nos cartões segue o modelo do sistema SES onde as transações ocorrem normalmente mesmo se a rede de dados estiver indisponível.

O módulo restaurante permite ao usuário reservar a utilização do restaurante escolhido via web.

O mesmo conceito permite a aplicação de solução similar para controle de bibliotecas, salas de aula, laboratórios, ferramentaria, sistema de transporte de universitários (ônibus e/ou vans), etc.

• Módulo gerência: Permite que o operador bloqueie, autorize, mande mensagens, cancele ou altere os dados de um cartão quando o mesmo for apresentado a um Leitor. Esta operação é invisível ao usuário. Ela é efetuada quando seu cartão passar por um equipamento (na portaria, por exemplo).

• Módulo Presença na sala de aula: Permite gerenciar o professor e os alunos nas salas de aula. Com terminais portáteis o professor abre a aula com o seu cartão e os alunos, aproximando o cartão do terminal, marcam a sua presença. No termino da aula os alunos, novamente aproximam seu cartão do terminal portátil e o professor encerra a aula com o seu cartão. O sistema recolhe estes dados e os envia para a secretaria para consistência.

#### **6.1 - Módulo SES Server**

O módulo SES Server é responsável pela comunicação entre o SES Client e os equipamentos de acesso. Através do módulo server podemos monitorar o status da comunicação, efetuar manutenção de programas dos equipamentos, coletar os dados de acesso, enviar arquivos de cancelamentos, alterações e liberações, configurar equipamentos, sincronizar relógios entre outras operações.

No módulo Server existe uma função executada em todos os terminais em tempos pré-determinados que verifica os seguintes itens:

• Configuração do equipamento: caso a configuração do equipamento esteja diferente da armazenada no banco de dados o Server automaticamente atualizará o equipamento;

• Versão do programa residente: se a versão não for a mesma contida no banco de dados, esta será trocada pela versão mais atual. Esta função permite que no lançamento de uma nova versão do software embarcado o Server atualize todos os equipamentos bastando para isto que o operador grave esta nova versão em um diretório pré-estabelecido no servidor;

• Status de validação: caso o status do equipamento seja diferente do contido no Server, este irá automaticamente atualizá-lo.

#### **6.2 - Módulo Embarcado**

O módulo embarcado nada mais é do que o programa instalado nos equipamentos de acesso. Este programa determina as ações a serem tomadas quando um cartão for lido.

### **7 – Vantagens Tecnológicas**

• O SES não é um produto de controle de acesso adaptado para Entidades de Ensino, ele foi concebido para elas e está em frequente atualização através dos dados fornecidos por nossos clientes;

• Como os dados necessários ao acesso estão gravados no cartão do usuário, o sistema não utiliza listas (branca/preta) para liberação e/ou bloqueio de usuários quando o terminal está operando off-line;

• Todos os registros de acesso (autorizados ou negados) são armazenados na memória interna do equipamento e transferidos ao servidor de comunicação para que este as armazene no banco de dados para futuras consultas. Como essa operação é configurável, o administrador do SES pode reduzir ou aumentar o tráfego de informações na rede lógica de acordo com as necessidades da Entidade de Ensino;

• Todos os equipamentos possuem um sistema de detecção de falhas. Estas falhas são enviadas ao servidor e armazenadas em um log para posterior verificação. Podem também ser transmitidas por e-mail para usuários definidos pelo administrador do SES;

• O SES assegura a existência de apenas um cartão por usuário. No momento, por exemplo, que for gerado um cartão provisório, o sistema bloqueia automaticamente o cartão já existente, não necessitando da intervenção do operador;

• Maquinas de vendas (café, refrigerantes...) poderão ser instaladas no interior da Escola e o cartão operará como um moedeiro eletrônico (pós-pago ou pré-pago);

• O SES não opera por quantidade de usuários e/ou equipamentos, portanto com apenas uma licença do SES a Entidade de Ensino pode colocar quantos equipamentos ou usuários desejar;

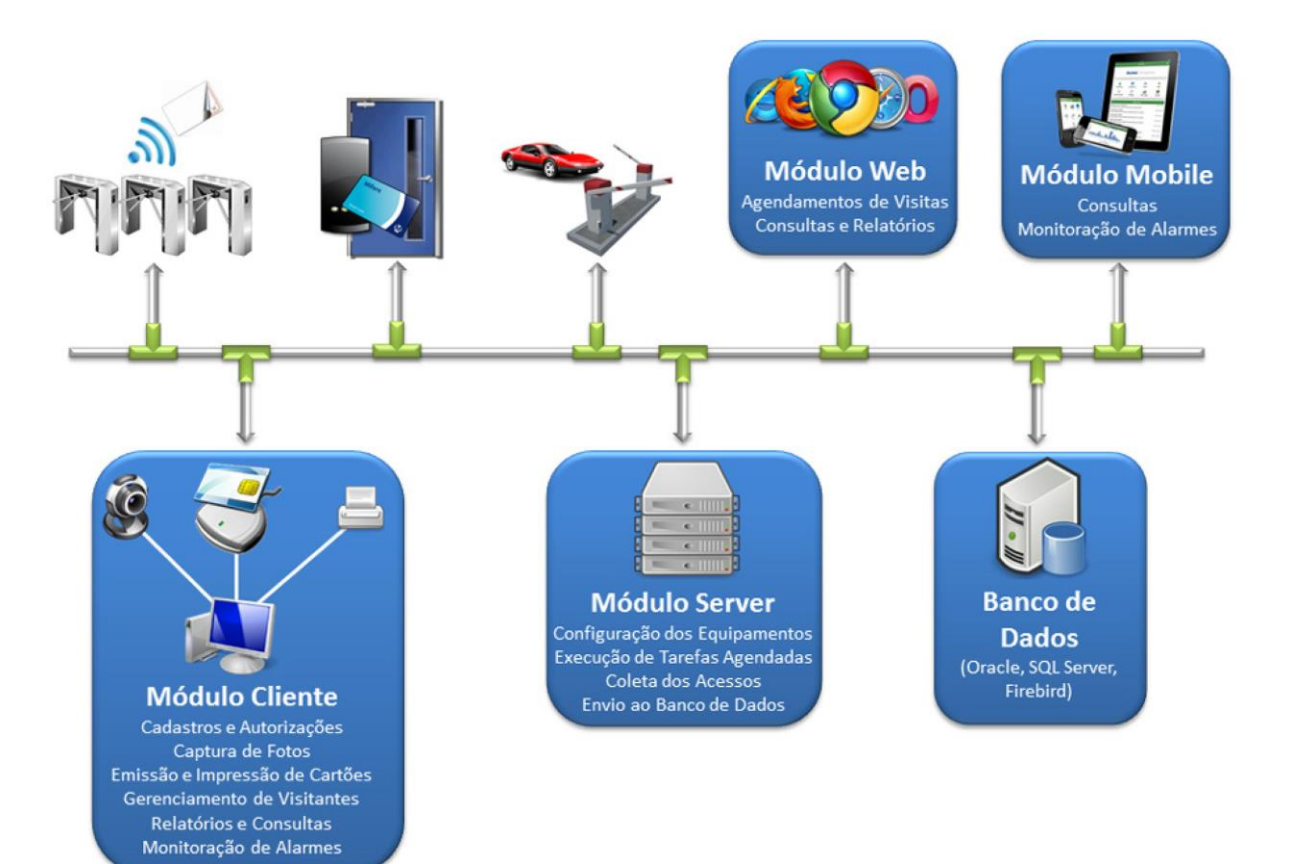

# **8 – Imagens de Equipamentos**

# **Terminal para portas**

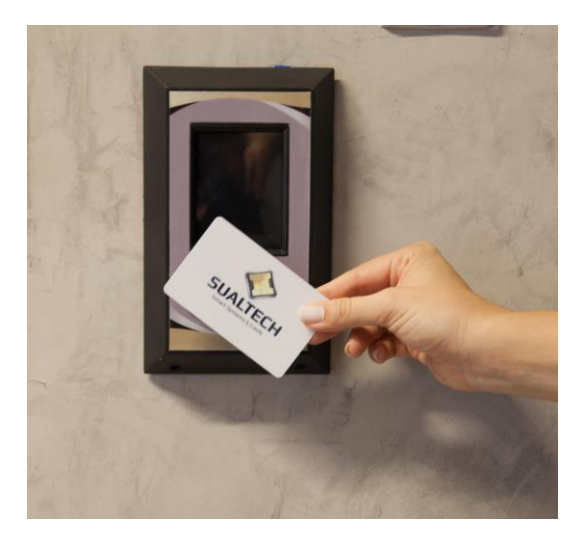

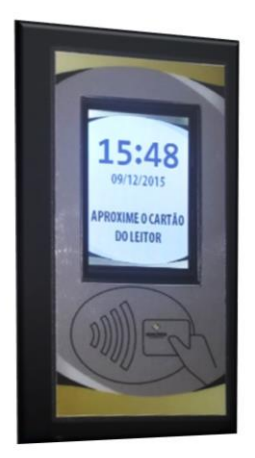

# **Catracas**

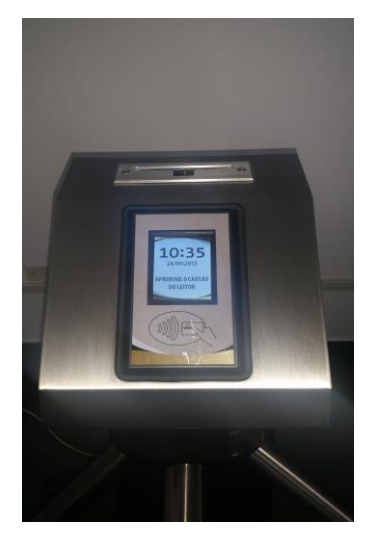

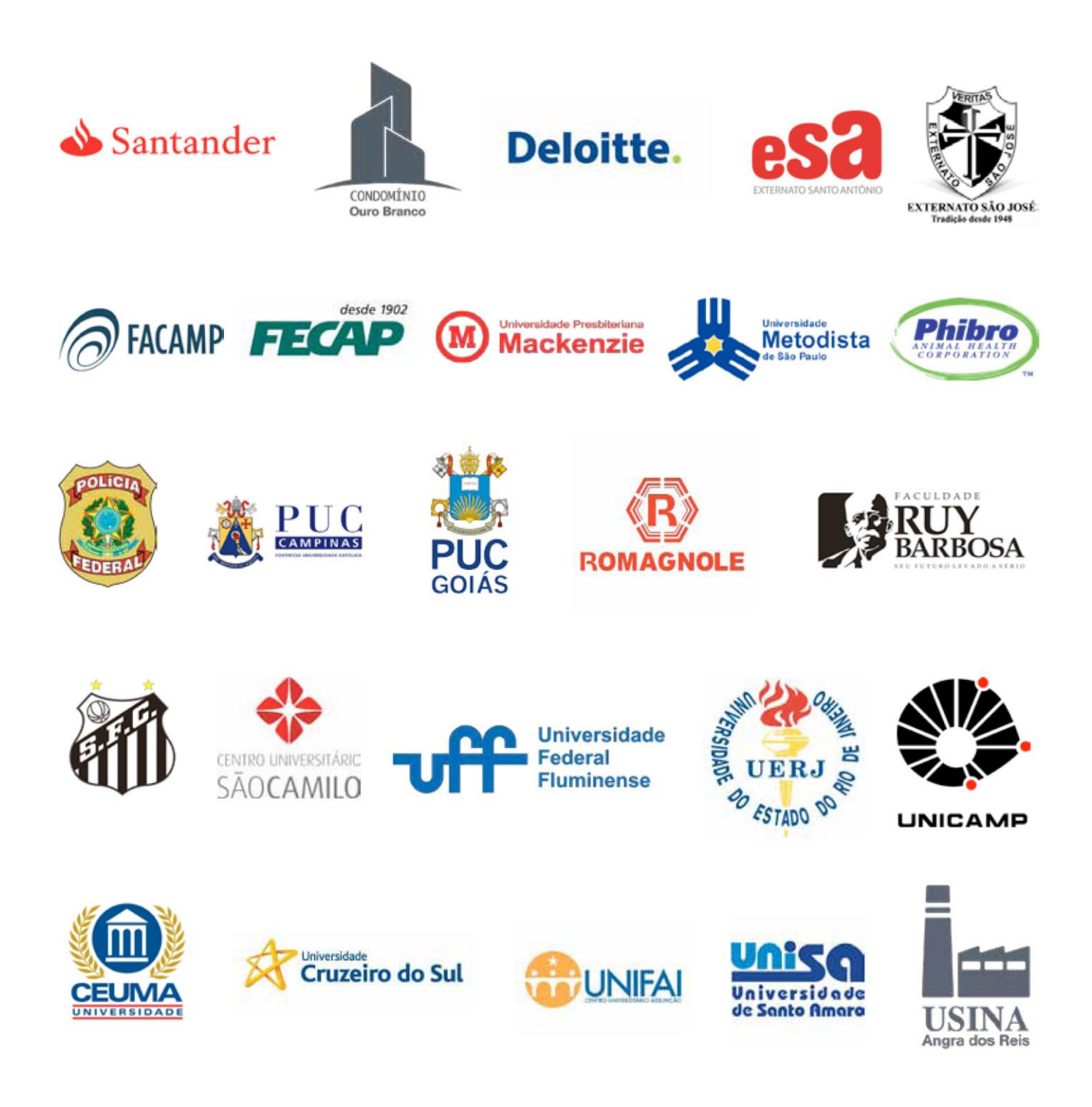

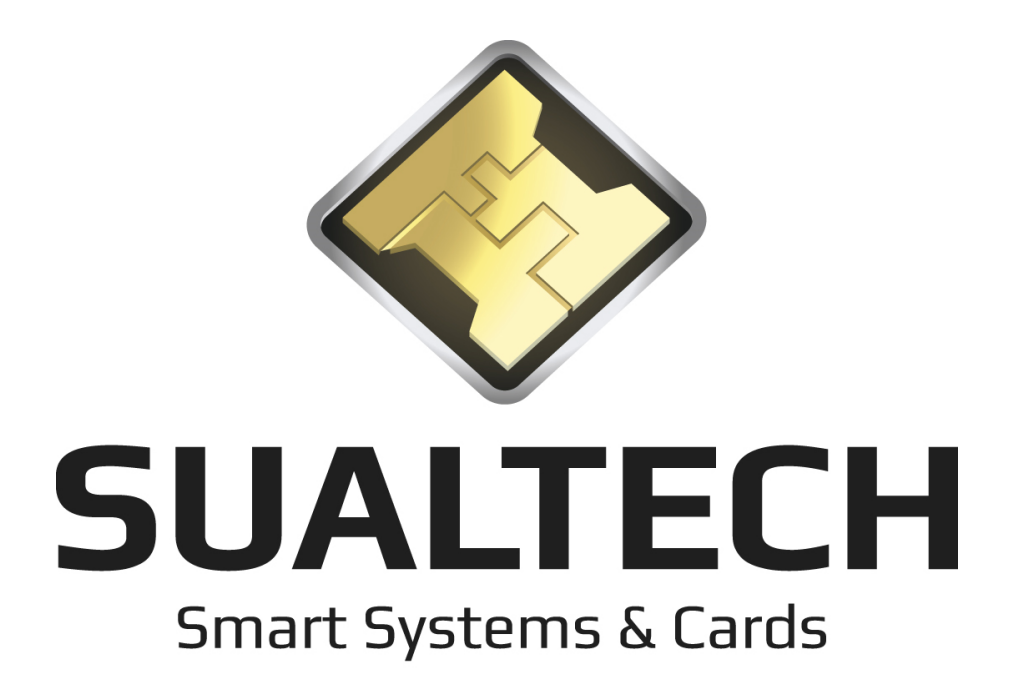

www.sualtech.com.br  $\boxtimes$ 

sualtech@sualtech.com.br  $\boxtimes$ 

⊠ +55 11 5184-0809